# **Adaptive Mesh Algorithm and GEM benchmark with SEL code.**

Vyacheslav S. Lukin (PPPL), Alan H. Glasser (LANL)

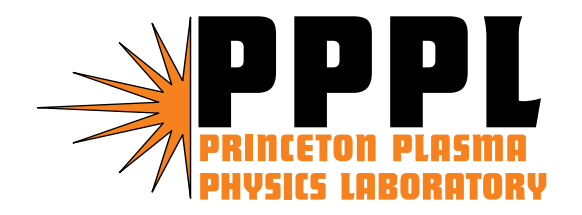

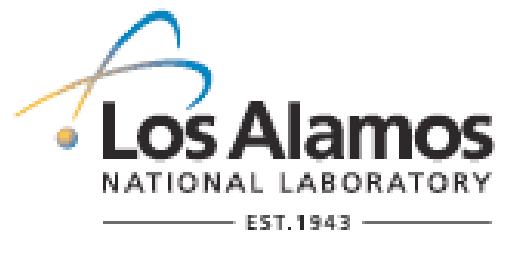

CEMM Pre-APS Meeting on October 29th, 2006

#### **SEL Code Features**

- ¾ High order spectral element s: exponential convergence of spatial truncation  $error + adaptive grid + parallelization$ .
- $\triangleright$  Time step: fully implicit, 2<sup>nd</sup>-order accurate, Newton iteration, static condensation preconditioning.
- ¾ Efficient paral lel operation with MPI and PETSc.
- $\triangleright$  Grid adaptation to concentrate the grid where spatial convergence is the worst  $+$  alignment with evolving magnetic field.
- ¾ Flux-source form: simple, general problem setup.

#### **Flux-Source Formulation**

$$
\frac{\partial U^k}{\partial t} + \nabla \cdot \mathbf{F}^k = S^k \quad \Longrightarrow \quad \mathcal{J} \frac{\partial U^k}{\partial t} + \frac{\partial}{\partial \xi_i} (\mathcal{J} \mathbf{F}^k \cdot \nabla \xi_i) = \mathcal{J} S^k
$$

$$
\mathbf{F}^k = \mathbf{F}^k(t, \bar{x}, U^l, U^l_x, U^l_y), \quad S = S(t, \bar{x}, U^l, U^l_x, U^l_y),
$$

 $U^k$  is a set of dependent variables,  $U_x^k \equiv (\partial U^k / \partial x)$ ,

 $\{\xi\}_i = \{\xi, \eta\}$  is an arbitrary (LOGICAL) coordinate system in which calculations are performed:  $\{\xi, \eta\} \in [0, 1] \times [0, 1]$ ;

 ${x}_j = {x, y}$  is the fixed (PHYSICAL) coordinate system in which fluxes and sources are expressed;

 $\mathcal{J}(\xi,\eta) \equiv \frac{(\hat{z}\cdot\nabla x \times \nabla y)}{(\hat{z}\cdot\nabla \xi \times \nabla \eta)}$  is the jacobian of the transformation between the coordinate systems.

> Assume that  $x = x(\xi, \eta)$  and  $y = y(\xi, \eta)$  are known. The coordinate transformation is  $\nabla \xi_i = (\partial \xi_i / \partial x_j) \nabla x_j$ :

$$
\nabla \xi = \frac{\partial \xi}{\partial x} \nabla x + \frac{\partial \xi}{\partial y} \nabla y, \qquad \nabla \eta = \frac{\partial \eta}{\partial x} \nabla x + \frac{\partial \eta}{\partial y} \nabla y,
$$

## **Representation on Curvilinear Logically Rectangular Grid**

#### **Physical Space**

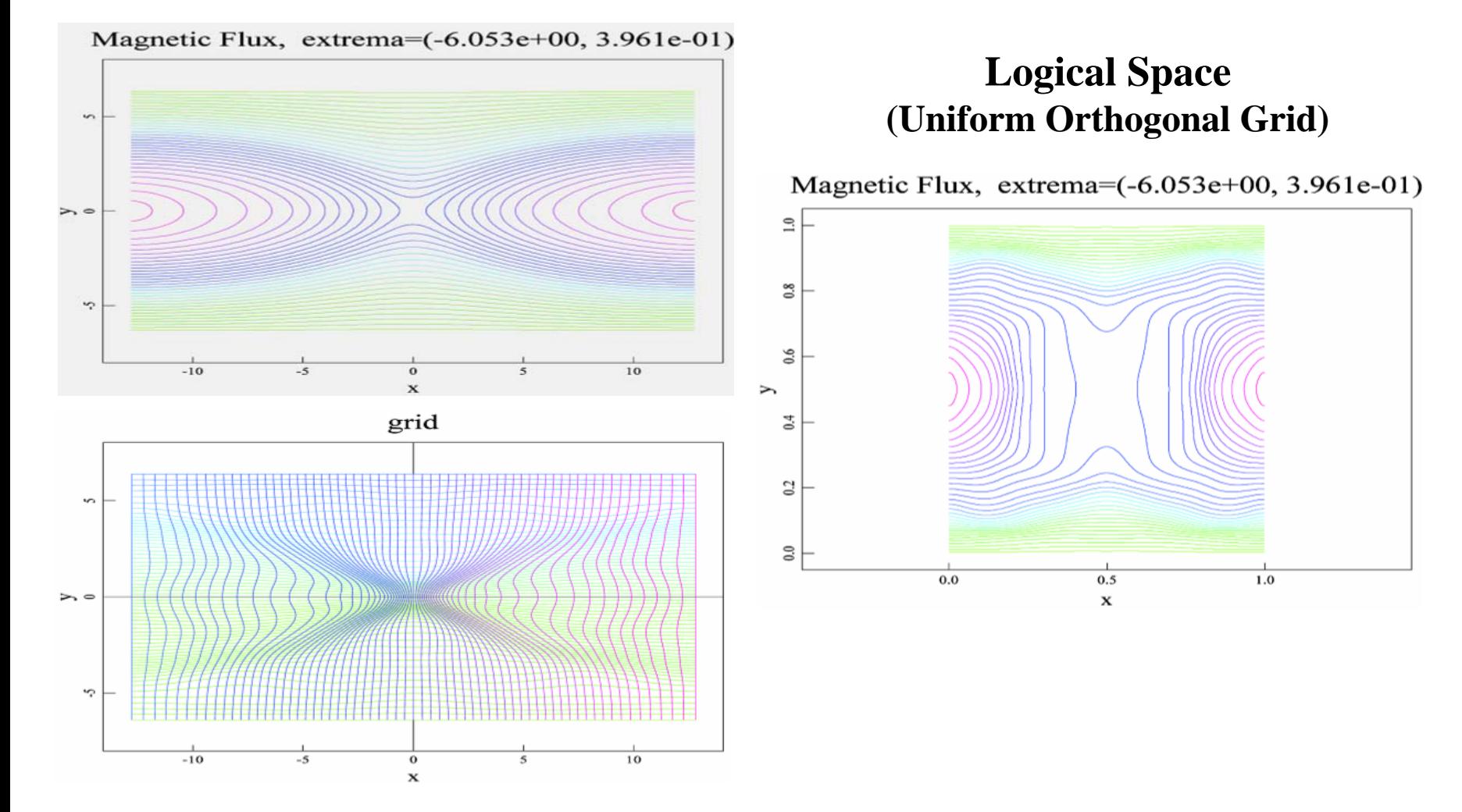

## **Harmonic Grid Generation**

- $\blacktriangleright$  Harmonic mapping of a logical grid onto a curvilinear physical grid with some boundaries.
- $\blacktriangleright$  Usually, but not necessarily, use a conformal structured logical grid of a fixed size.
- $\blacktriangleright$ Allows for both static and dynamic regrid.
- $\blacktriangleright$ Implicit or explicit time-stepping.
- $\blacktriangleright$  Ability to approximately align the physical grid with magnetic field (or achieve any other desired property) within the constraints of a given logical grid topology.

#### **Adaptive Field-Aligned Grid Generation**

**Variational Principle** 

$$
\mathcal{L}=\frac{1}{2}\int_{\Omega}\frac{1}{w\sqrt{g}}\mathbf{g}:\nabla\xi^{i}\nabla\xi^{i}d\mathbf{x}
$$

**Euler-Lagrange Equation** 

$$
\nabla\cdot\left(\frac{1}{w\sqrt{g}}\mathbf{g}\cdot\nabla\xi^i\right)=0
$$

Expressed in Logical Coordinates (Chacon)

$$
\frac{1}{\mathcal{J}}\frac{\partial}{\partial \xi^j}\left(\frac{\mathcal{J}}{w\sqrt{g}}g^{kl}\frac{\partial \xi^i}{\partial x^k}\frac{\partial \xi^j}{\partial x^l}\right)=0,\quad \frac{\partial \xi^i}{\partial x^j}\rightarrow \frac{\partial x^i}{\partial \xi^j}
$$

Metric Tensor Used for Alignment

 $\mathbf{g} = \mathbf{B}_1 \mathbf{B}_1 + \mathbf{B}_2 \mathbf{B}_2 + \epsilon \mathbf{I}$ ,  $\mathbf{B}_1 \equiv \hat{\mathbf{z}} \times \nabla \psi$ ,  $\mathbf{B}_2 = k\hat{\mathbf{z}} \times \mathbf{B}^1$ 

• Alignment of the grid is controlled by **g** tensor; Want to have contours of constant ξ*<sup>i</sup>* be parallel to **B**  – minimize **B**·∇ ξ*i* ;

• Grid density (adaptation) is controlled by the weight function ω, which is determined from a measure of spatial convergence.

## **SEL with Static Regrid (adaptation only)**

- 1.a) Smooth initial mapping from logical to physical grid:  $x = x(\xi, \eta)$  and  $y = y(\xi, \eta)$ b) Initial condition of the simulation:  $U(x, y) \rightarrow U(\xi, \eta) = U_s \alpha_i(\xi, \eta)$
- 2. Evaluate spatial convergence of the s olution in both directions along the logical grid to get two smooth functions of space (C<sub>ξ</sub>(ξ, η), C<sub>η</sub>(ξ, η)).
- 3.IF MAXVAL( $C_{\xi}$ ,  $C_{\eta}$ )  $\geq G_{\text{tol}}$  (ELSE skip to Step (6)):

a) Rescale 
$$
(C_{\xi}(\xi, \eta), C_{\eta}(\xi, \eta))
$$
:  
\n $C_{\xi} \to 1 + \Phi * \frac{C_{\xi}}{MAXVAL(C_{\xi}, C_{\eta})}$   
\nb) Calculate  $\omega(\xi, \eta) = MAX(C_{\xi}, C_{\eta})$  and  $\mathbf{g} = \begin{cases} C_{\xi} & 0 \\ 0 & C_{\eta} \end{cases}$ 

- 4. Use SEL machinery to solve the Beltrami Equation with given ω and **g** for the "old" logical coordinates  $\{\xi, \eta\}$  in terms of the "new"  $\{\xi, \eta\}$ .
- 5.From  $\{\xi(\xi, \eta)\}, \eta(\xi, \eta)\}, \{x(\xi, \eta), y(\xi, \eta)\}\$  and  $U(\xi, \eta)$ , we interpolate the physical coordinates  $\{x, y\}$  and the solution vector U onto the new logical grid to find  $\{x(\xi, \eta), y(\xi, \eta)\}\$  and  $U(\xi, \eta)$ .
- 6. Continue the calculation of the physical problem at hand using the new logical-tophysical grid mapping, reevaluating spatial convergence every time step until  $MAXVAL(C_{\xi}, C_{\eta}) \geq G$ tol => return to Step 3.

#### **SEL with Static Regrid: Schematic**

If MAXVAL( $C_{\xi}$ ,  $C_{\eta}$ )  $\geq G_{\text{tol}}$ Calculate ω ( ξ, η), and **g**  ( ξ, η )

Solve a system of coupled non-linear "Physics" PDEs

(Ex.: Nonlinear Heat Eq., Reduced MHD, Hall MHD, Extended 2-fluid MHD, …)

Evaluate  $(C_{\xi}, C_{\eta})$ 

Solve Beltrami Eqs.: In 2D, a system of two coupled P DEs for  $\xi(\xi^{\cdot}, \eta^{\cdot}), \eta(\xi^{\cdot}, \eta^{\cdot})$ 

Interpolate to find  $x(\xi, \eta), y(\xi, \eta)$  and  $U(\xi, \eta)$ .  $(\xi, \eta) \rightarrow (\xi, \eta)$ 

#### **GEM Hall MHD Benchmark: SEL (vs. NIMROD vs. M3D-C1)**

$$
\frac{\partial \rho}{\partial t} + \nabla \cdot (\rho \mathbf{v_i}) = 0 \tag{1}
$$

$$
\frac{\partial(\rho \mathbf{v_i})}{\partial t} + \nabla \cdot [\rho \mathbf{v_i} \mathbf{v_i} + p\overline{\mathbf{I}} + (B^2/2)\overline{\mathbf{I}} - \mathbf{B} \mathbf{B} \n- \bar{\mu} (\nabla \mathbf{v_i} + \nabla \mathbf{v_i}^T) - \bar{\nu} \nabla (v_{ez} \hat{z})] = 0
$$
\n(2)

$$
\mathbf{E} = -\mathbf{v_e} \times \mathbf{B} - \frac{d_i}{\rho} \nabla p_e + \bar{\eta} \mathbf{J} + \frac{d_i}{\rho} \bar{\nu} \nabla^2 (v_{ez} \hat{z}) \tag{3}
$$

$$
\frac{1}{\gamma - 1} \frac{\partial p}{\partial t} + \nabla \cdot \left( \frac{\gamma}{\gamma - 1} p \mathbf{v_i} - \overline{\kappa_{\perp}} \nabla_{\perp} T - \overline{\kappa_{\parallel}} \nabla_{\parallel} T \right)
$$
\n
$$
= \mathbf{v_i} \cdot \nabla p + \overline{\eta} |\mathbf{J}|^2 + \overline{\mu} (\nabla \mathbf{v_i} + \nabla \mathbf{v_i}^T) : \nabla \mathbf{v_i} + \overline{\nu} |\nabla v_{ez}|^2 \tag{4}
$$

$$
d_i \nabla \times \mathbf{B} = d_i \mathbf{J} = \rho \mathbf{v_i} - \rho \mathbf{v_e}
$$
 (5)

$$
\frac{\partial \mathbf{B}}{\partial t} = -\nabla \times \mathbf{E} \tag{6}
$$

$$
p = p_i + p_e = \rho T = \rho (T_i + T_i), \quad \frac{T_e}{T_i} = \alpha = const,
$$
\n(7)

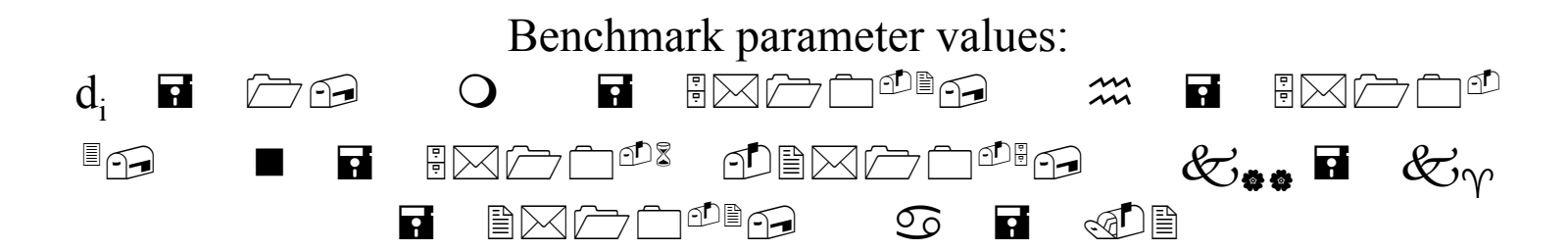

Initial and boundary conditions as in the original GEM challenge (Birn, *et. al.*, J. Geophys. Res. **106**, 3715 (2001)):

 $B_x = B_0 \tanh(y/\lambda)$ ,  $\rho = \rho_0(1/\cosh^2(y/\lambda) + .2)$ ,  $v_i = 0$ , zero guide field, uniform temperature;

 $\lambda = d_i/2$ ; box size: [lx, ly] = [25.6d<sub>i</sub>, 12.8d<sub>i</sub>], periodic in x, perfectly conducting walls in y.

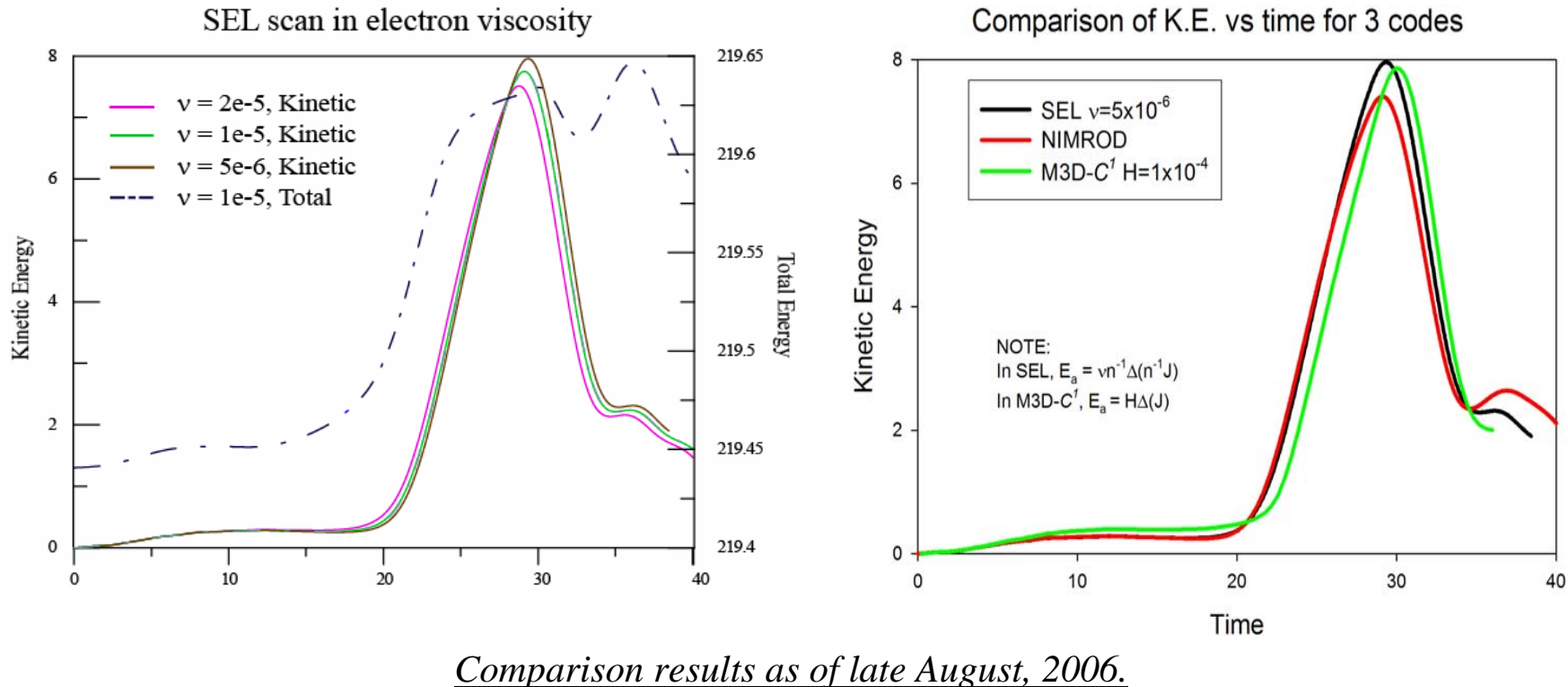

(For more on Hall reconnection dependence on electron viscosity, see poster VP1.00076 on Thursday afternoon)

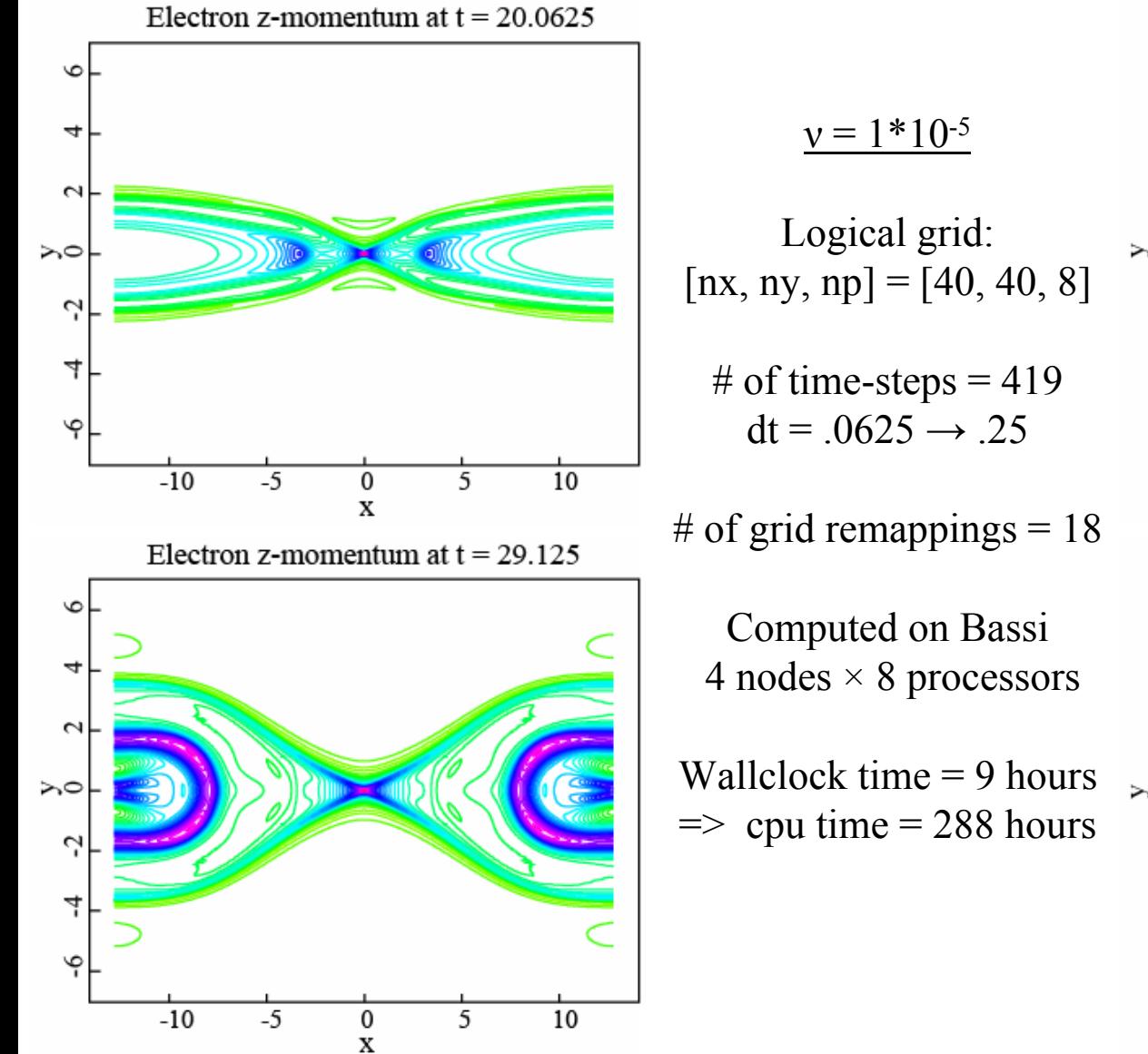

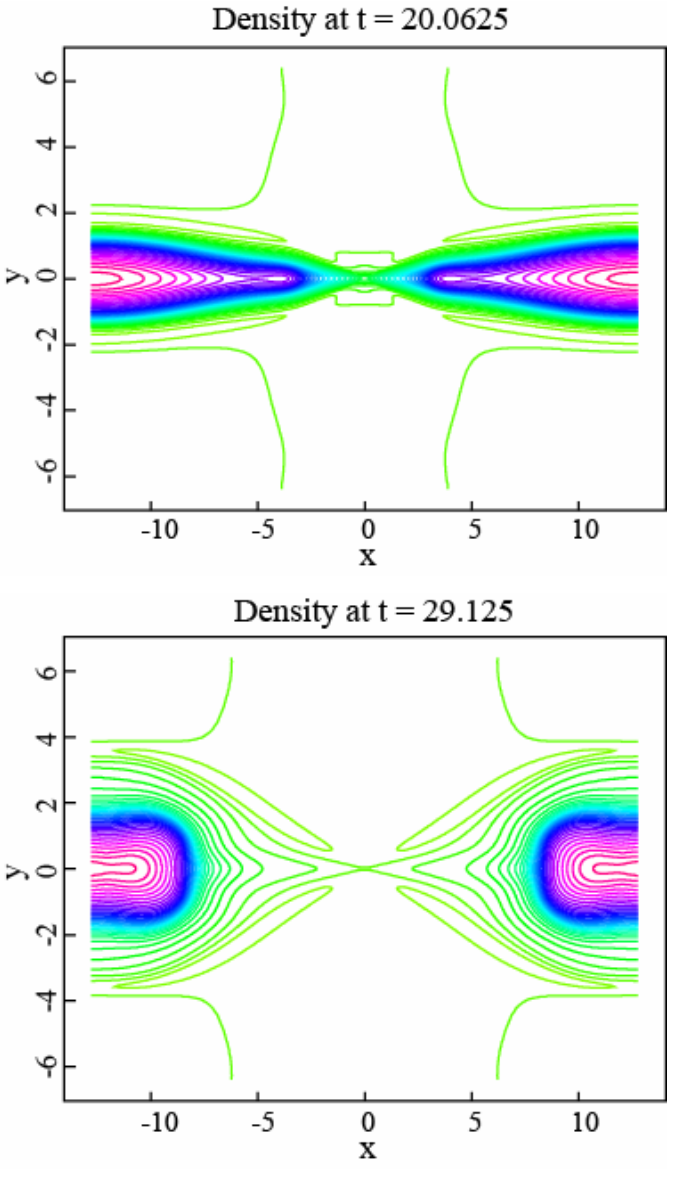

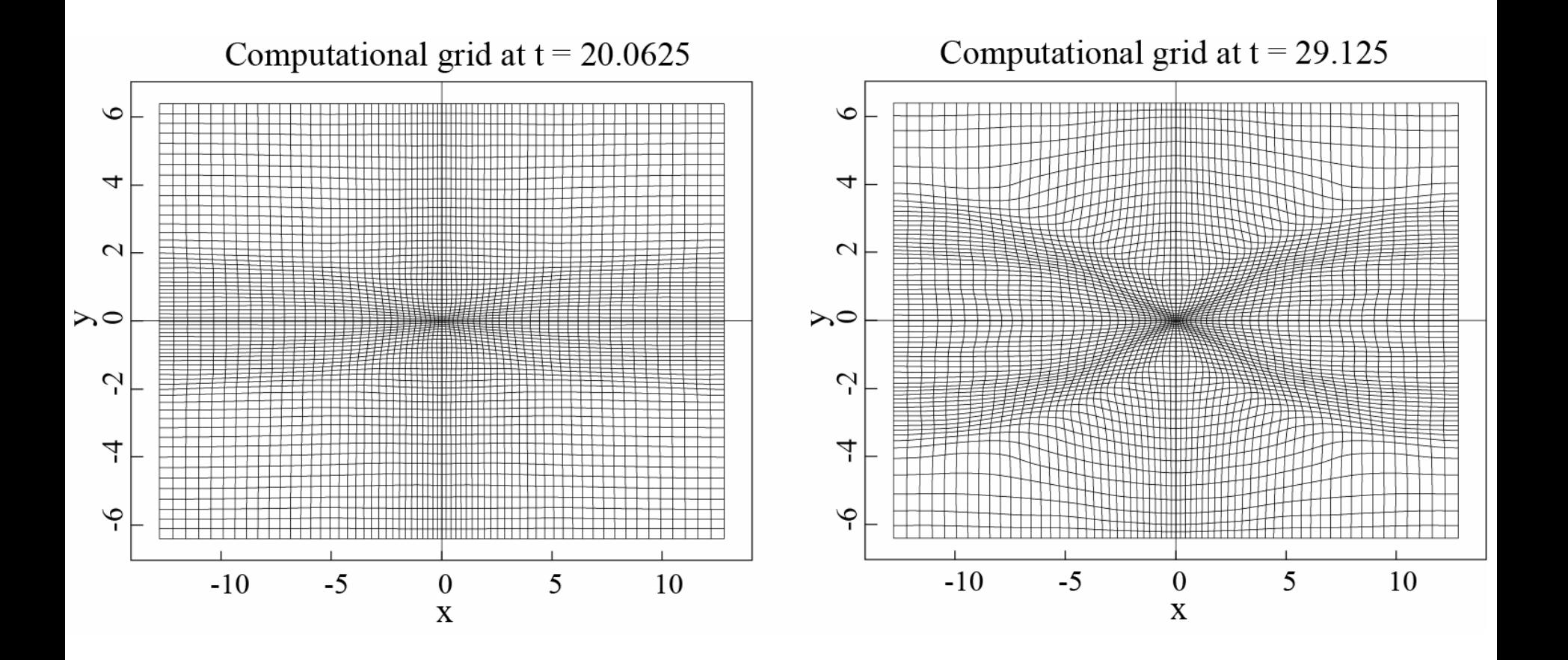

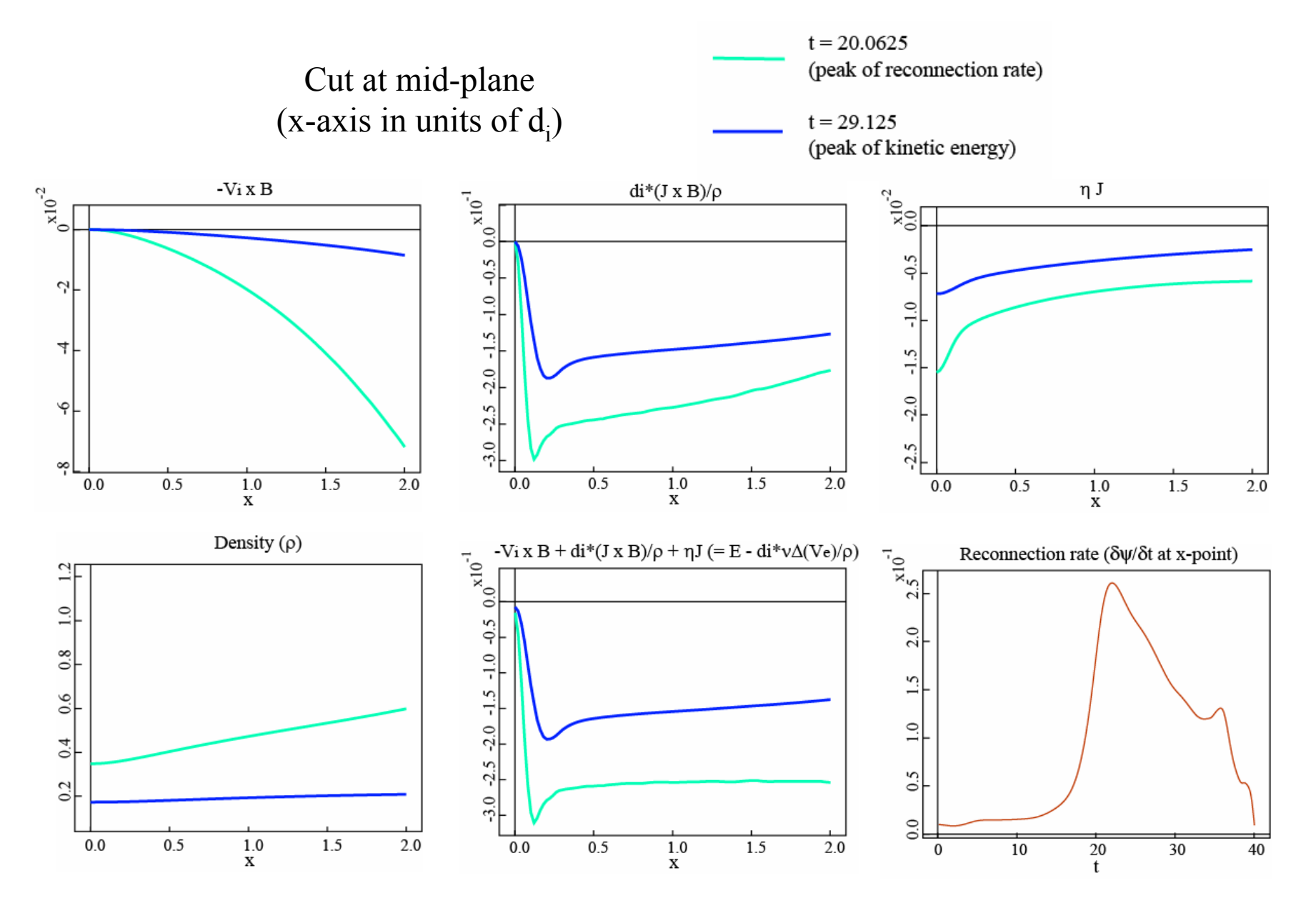

#### **Measure of Merit for Static Regrid (magnetic reconnection in reduced MHD)**

Compare several identical simulation runs while varying only the polynomial order **np** of the grid [nx,ny]=[6,16].

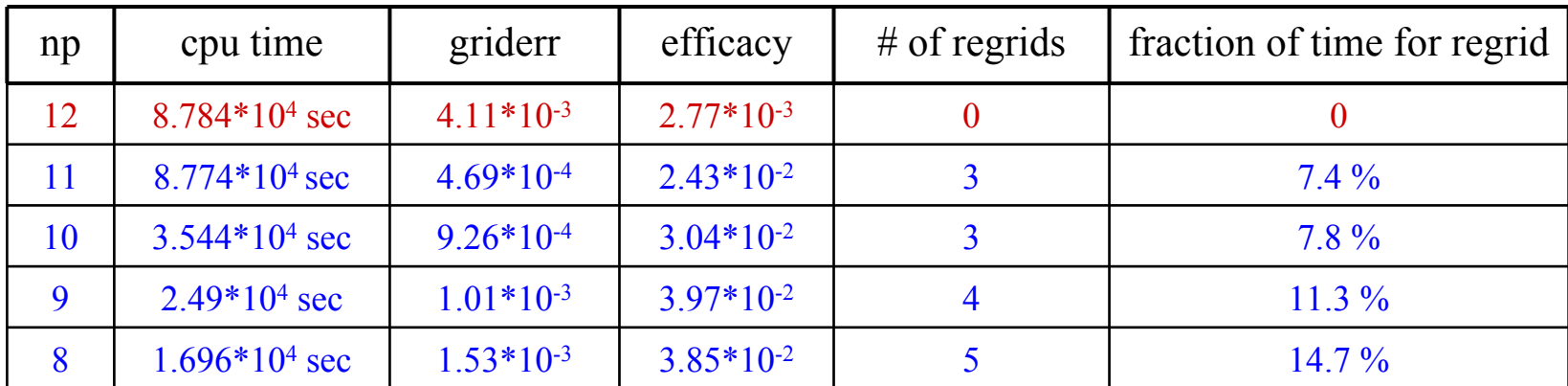

griderr  $\equiv$  MAXVAL(C<sub> $\xi$ </sub>, C<sub>n</sub>); efficacy ("merit")  $\equiv$  1 / (runtime \* griderr)

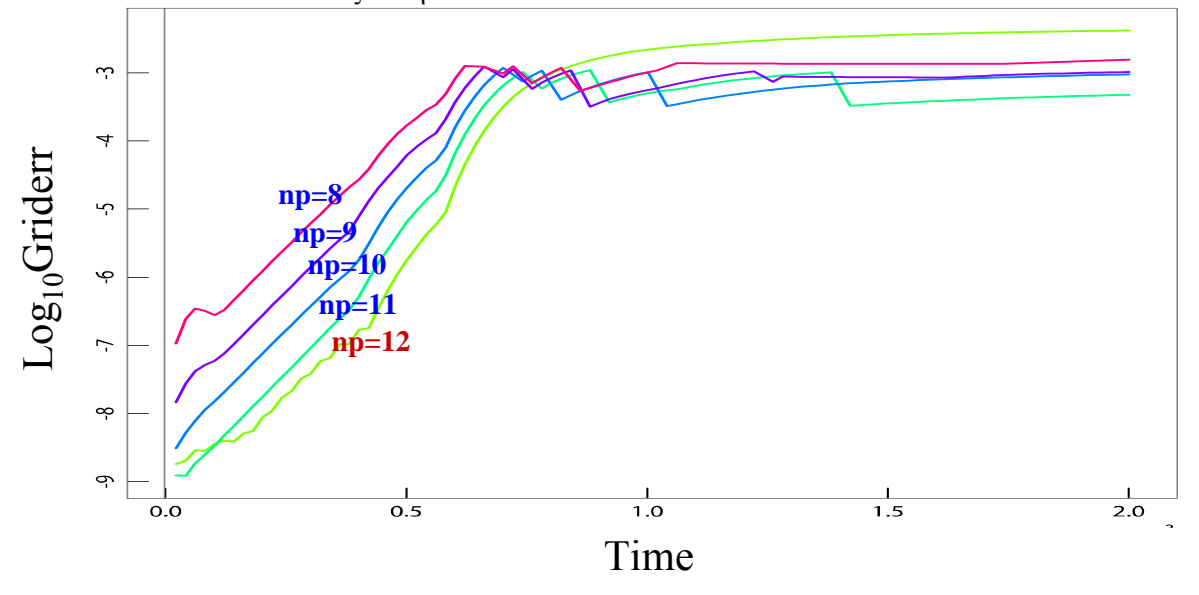